## ALOHA Virtual Appliance best practices

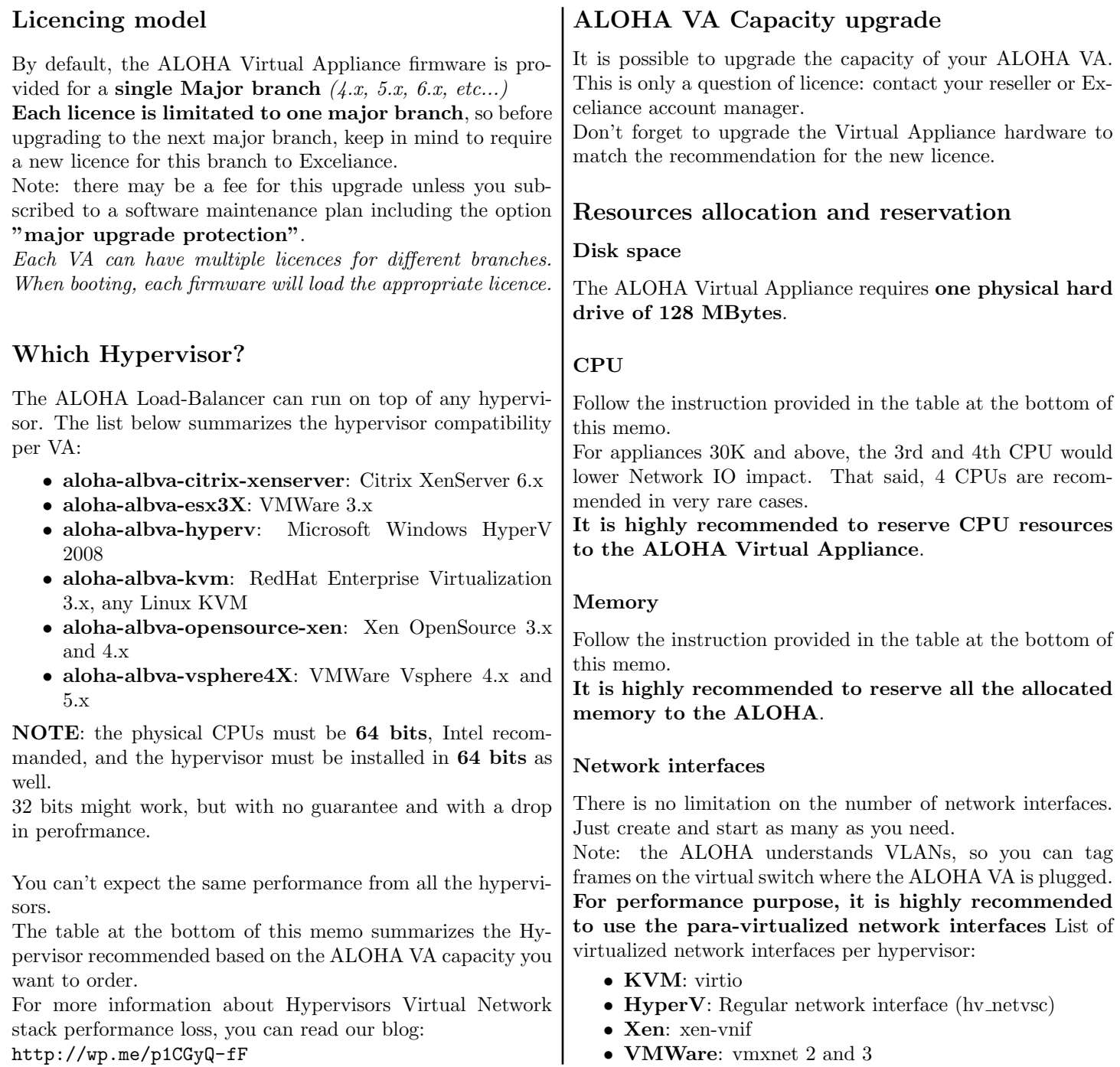

## ALOHA VA resource allocation table

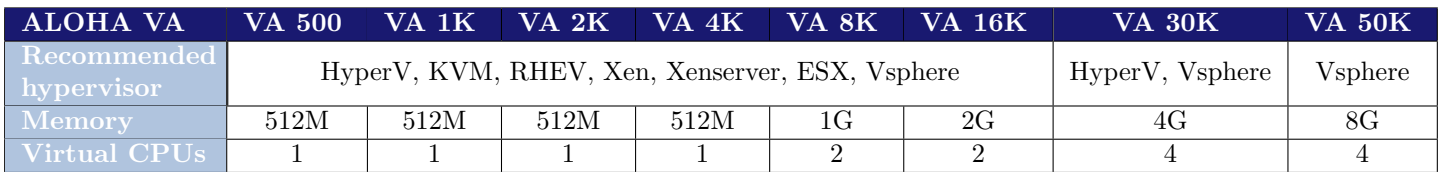

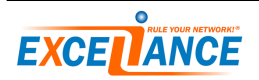